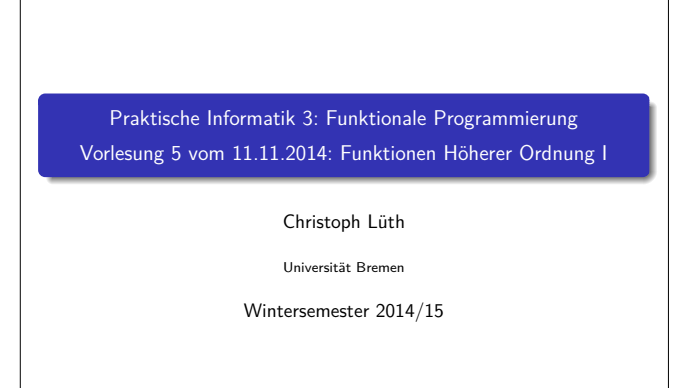

**Rev.** 2766 **1** [33]

#### **Inhalt**

- Funktionen höherer Ordnung:
	- **Funktionen als gleichberechtigte Objekte**
	- $\blacktriangleright$  Funktionen als Argumente
- ▶ Spezielle Funktionen: map, filter, fold und Freunde

# **Ähnliche Funktionen der letzten Vorlesung** kasse :: Einkaufswagen→ Int kasse LeererWagen  $= 0$ kasse (Einkauf a m e) = cent a m+ kasse e inventur :: Lager→ Int

3 [33]

5 [33]

 $inventur$  LeeresLager =  $0$ inventur (Lager a m  $I$ ) = cent a m+ inventur  $I$ 

len :: MyString→ Int  $len$  Empty  $= 0$ len  $(Cons c str) = 1+ len str$ 

Gemeinsamkeiten:

- $\blacktriangleright$  ein Fall pro Konstruktor
- $\blacktriangleright$  linearer rekursiver Aufruf
- $\triangleright$  durch Polymorphie nicht gelöst (keine Instanz einer Definition)

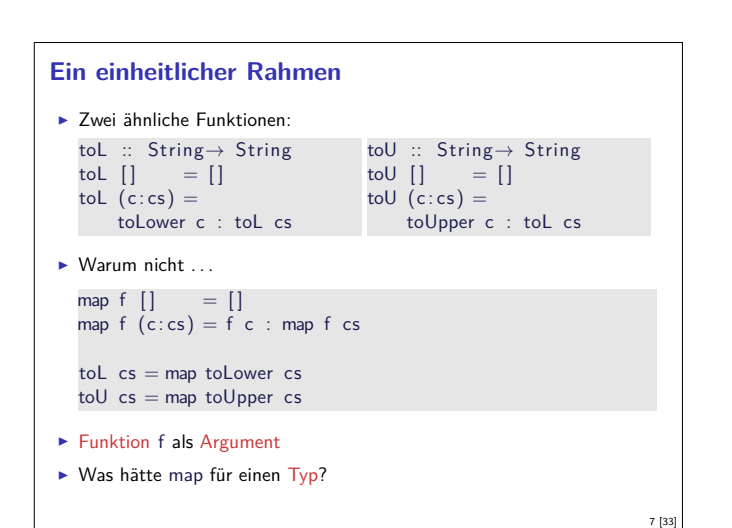

## **Fahrplan**

- ► Teil I: Funktionale Programmierung im Kleinen
- $\blacktriangleright$  Einführung
- $\blacktriangleright$  Funktionen und Datentypen
- $\blacktriangleright$  Rekursive Datentypen
- $\blacktriangleright$  Typvariablen und Polymorphie
- <sup>I</sup> Funktionen höherer Ordnung I
- <sup>I</sup> Funktionen höherer Ordnung II
- $\blacktriangleright$  Typinferenz
- ► Teil II: Funktionale Programmierung im Großen
- $\blacktriangleright$  Teil III: Funktionale Programmierung im richtigen Leben

#### **Ähnliche Funktionen der letzten Vorlesung**  $\blacktriangleright$  Pfade: cat :: Path→ Path→ Path cat Mt  $q = q$ cat (Cons i p)  $q =$ Cons i (cat p q) rev :: Path→ Path rev Mt rev (Co  $\blacktriangleright$  Zeichenl cat :: wiystring→ wiystring→ wiystring  $cat$  Empty  $t = t$ cat (Cons c s)  $t =$ Cons c (cat s t) rev :: MyString→ MyString  $rev$  Empty  $=$  Empty rev (Cons c t) = cat (rev t) (Cons c Empty) Gelöst durch Polymorphie

2 [33]

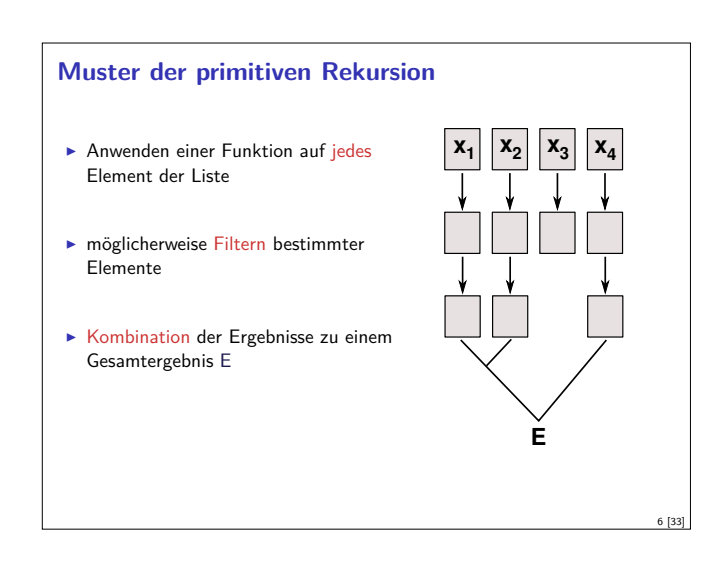

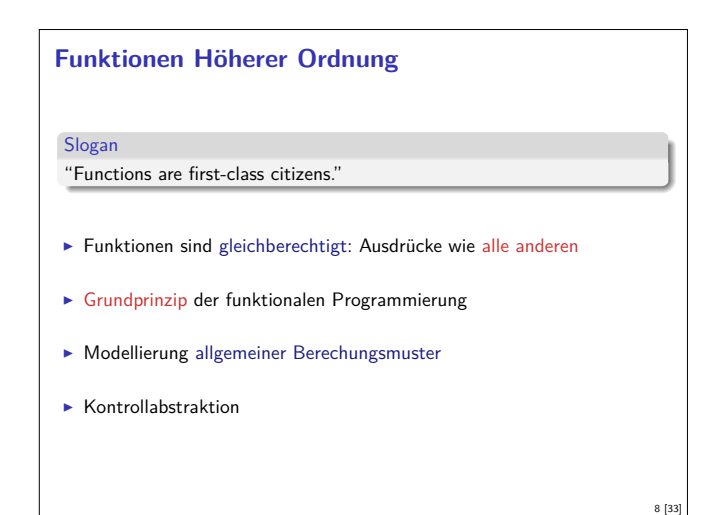

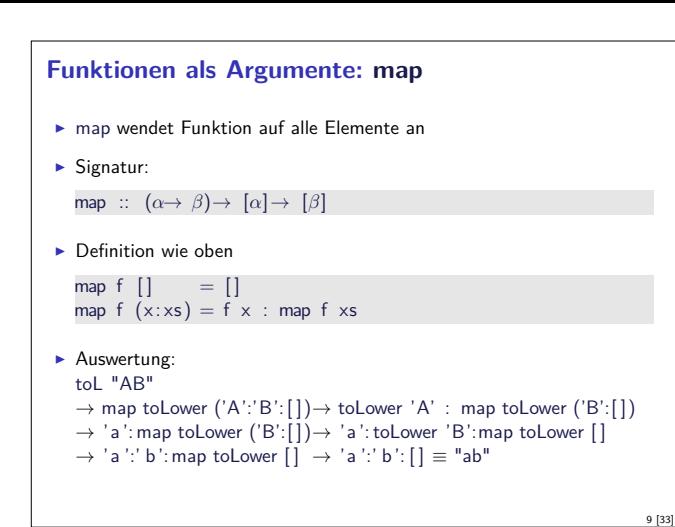

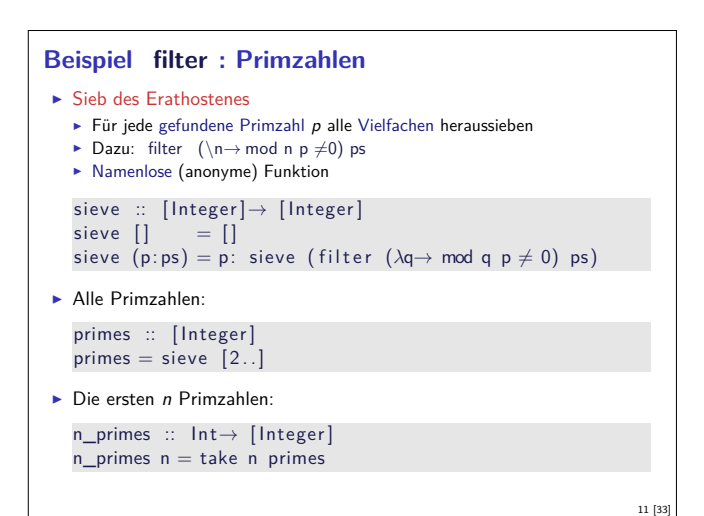

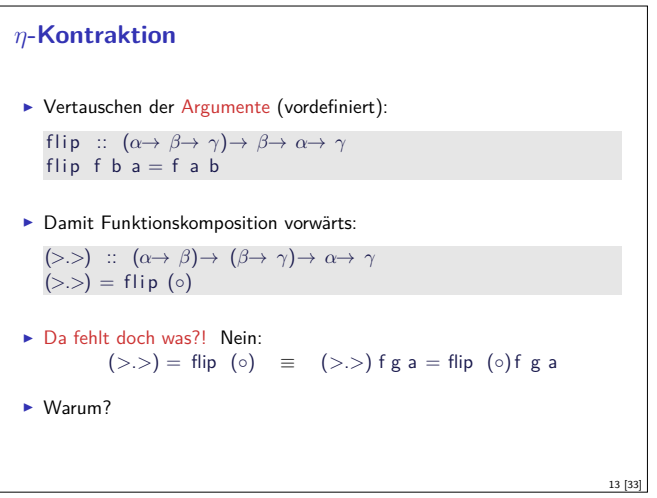

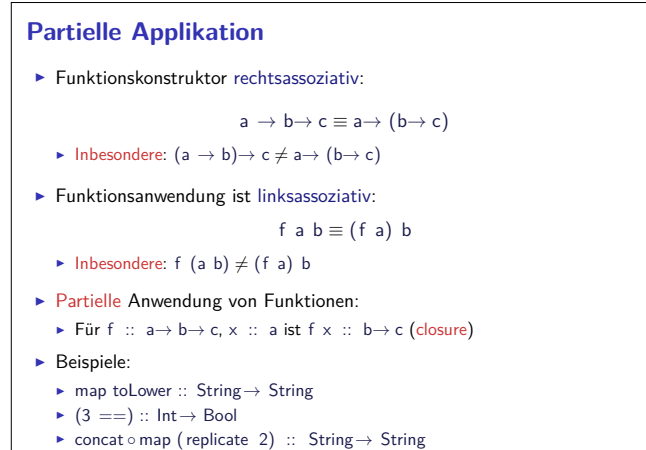

15 [33]

### **Funktionen als Argumente: filter**

- $\blacktriangleright$  Elemente filtern: filter
- $\blacktriangleright$  Signatur:
	- filter ::  $(\alpha \rightarrow \text{Bool}) \rightarrow [\alpha] \rightarrow [\alpha]$
- $\blacktriangleright$  Definition

filter  $p$   $[]$  =  $[]$ filter  $p(x:xs)$ <br> $|p x =$  $= x$ : filter p xs  $\int$  otherwise = filter p xs

 $\blacktriangleright$  Beispiel:

letters :: String→ String  $letters = filter$  isAlpha

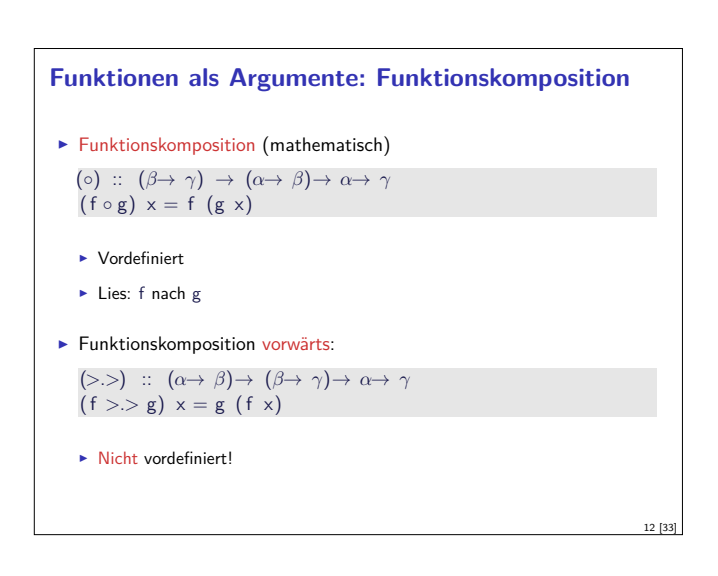

10 [33]

14 [33]

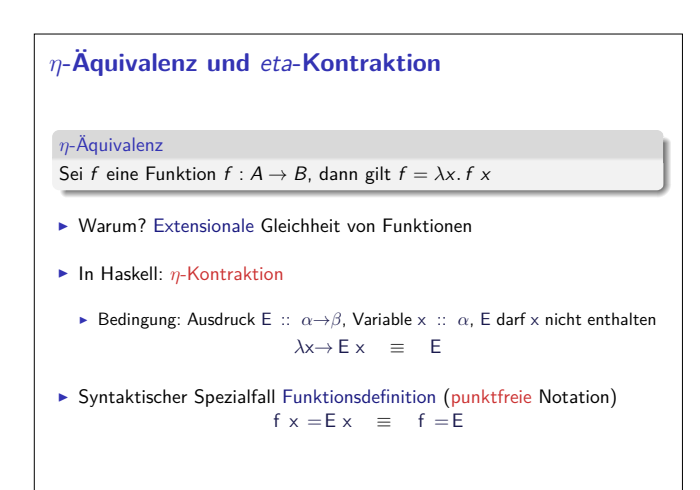

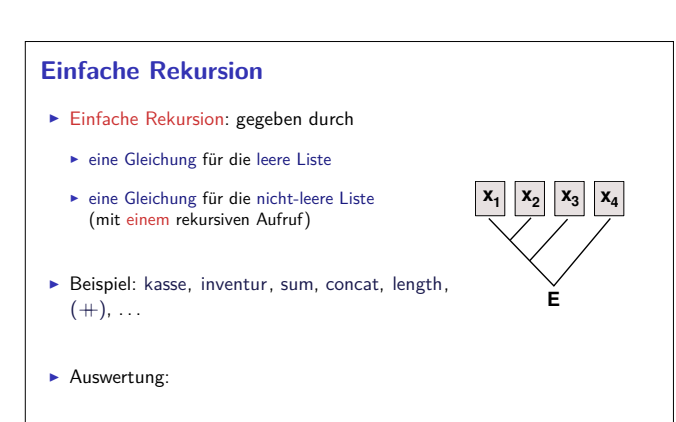

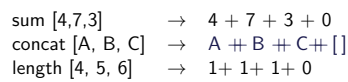

### **Einfache Rekursion**

```
\blacktriangleright Allgemeines Muster:
                                   f \parallel = A
                                   f (x:xs) = x \otimes f xs
```
- $\blacktriangleright$  Parameter der Definition:
	- <sup>I</sup> Startwert (für die leere Liste) <sup>A</sup> :: *<sup>β</sup>*
	- **►** Rekursionsfunktion ⊗ ::  $\alpha \to \beta \to \beta$
- $\blacktriangleright$  Auswertung:
- f [x1,..., xn] <sup>=</sup> x1 <sup>⊗</sup> x2 <sup>⊗</sup> *. . .* <sup>⊗</sup> xn <sup>⊗</sup> <sup>A</sup>
- <sup>I</sup> Terminiert immer (wenn Liste endlich und <sup>⊗</sup>*,* <sup>A</sup> terminieren)
- $\blacktriangleright$  Entspricht einfacher Iteration (while-Schleife)

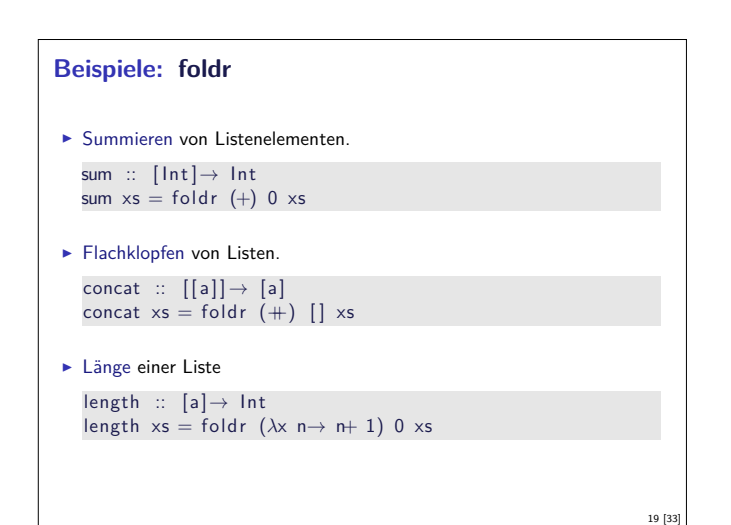

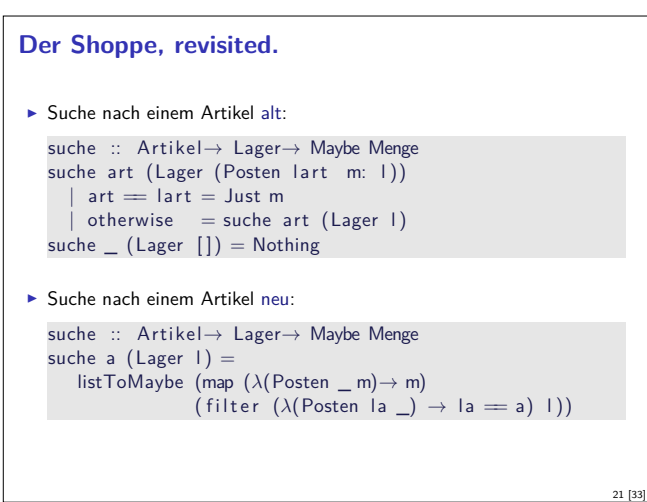

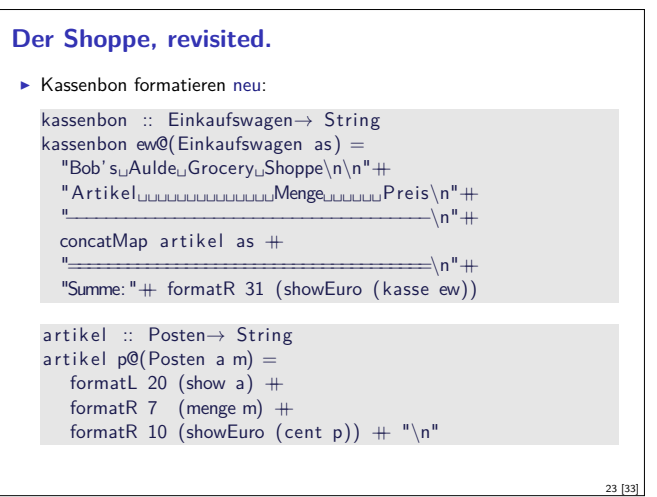

# **Einfach Rekursion durch foldr**  $\blacktriangleright$  Einfache Rekursion  $\blacktriangleright$  Basisfall: leere Liste <sup>I</sup> Rekursionsfall: Kombination aus Listenkopf und Rekursionswert  $\blacktriangleright$  Signatur foldr ::  $(\alpha \rightarrow \beta \rightarrow \beta) \rightarrow \beta \rightarrow [\alpha] \rightarrow \beta$  $\blacktriangleright$  Definition foldr f e  $[]$  = e foldr f e  $(x:xs) = f x$  (foldr f e xs)

18 [33]

20 [33]

22 [33]

24 [33]

#### **Beispiele: foldr**

- $\blacktriangleright$  Konjunktion einer Liste and  $::$   $[$  Bool $] \rightarrow$  Bool and  $xs =$  foldr (&&) True  $xs$
- $\blacktriangleright$  Konjunktion von Prädikaten a l  $\vdots$   $(\alpha \rightarrow$  Bool) $\rightarrow$   $[\alpha]$   $\rightarrow$  Bool

```
all p = and \circ map p
```

```
Der Shoppe, revisited.
\triangleright Kasse alt:
   kasse :: Einkaufswagen→ Int
   kasse (Einkaufswagen []) = 0
   kasse (Einkaufswagen (p: e)) = cent p+ kasse (Einkaufswagen e)
\blacktriangleright Kasse neu:
   kasse ' :: Einkaufswagen→ Int
   kasse' (Einkaufswagen ps) = foldr (\lambdap r\rightarrow cent p+ r) 0 ps
   kasse :: Einkaufswagen→ Int
   kasse (Einkaufswagen ps) = sum (map cent ps)
```
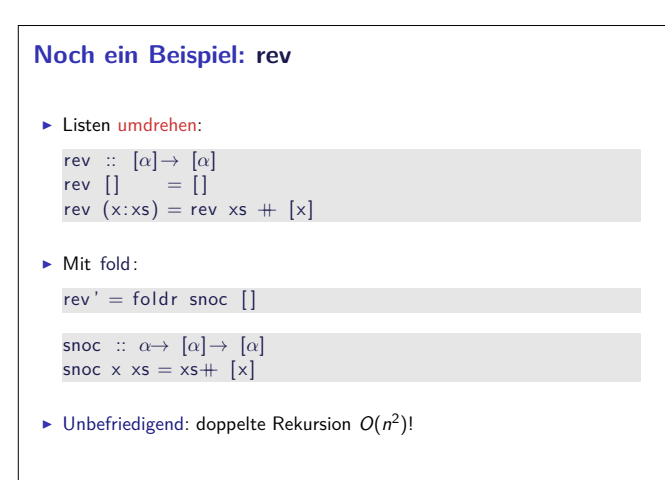

#### **Einfache Rekursion durch foldl**

- $\blacktriangleright$  foldr faltet von rechts: foldr  $\otimes$   $[x_1, ..., x_n]$   $A = x_1 \otimes (x_2 \otimes (... (x_n \otimes A)))$
- $\blacktriangleright$  Warum nicht andersherum? foldl  $\otimes$   $[x_1, ..., x_n]$   $A = (((A \otimes x_1) \otimes x_2) ... ) \otimes x_n$
- $\triangleright$  Definition von foldl :

foldl ::  $(\alpha \to \beta \to \alpha) \to \alpha \to [\beta] \to \alpha$ foldl f a  $[$   $] = a$ foldl f a  $(x:xs) =$  foldl f (f a x) xs

#### **foldr vs. foldl**

 $\blacktriangleright$  f = foldr  $\otimes$  A entspricht

 $f \parallel$  = A f  $(x:xs) = x \otimes f xs$  25 [33]

27 [33]

- $\triangleright$  Kann nicht-strikt in xs sein, z.B. and, or
- <sup>I</sup> Konsumiert nicht immer die ganze Liste
- $\blacktriangleright$  Auch für nichtendliche Listen anwendbar
- $\blacktriangleright$  f = foldl  $\otimes$  A entspricht

$$
f xs = g A xs
$$
  
\n
$$
g a [] = a
$$
  
\n
$$
g a (x:xs) = g (a \otimes x) xs
$$

- $\blacktriangleright$  Endrekursiv (effizient) und strikt in xs <sup>I</sup> Konsumiert immer die ganze Liste
- $\blacktriangleright$  Divergiert immer für nichtendliche Listen

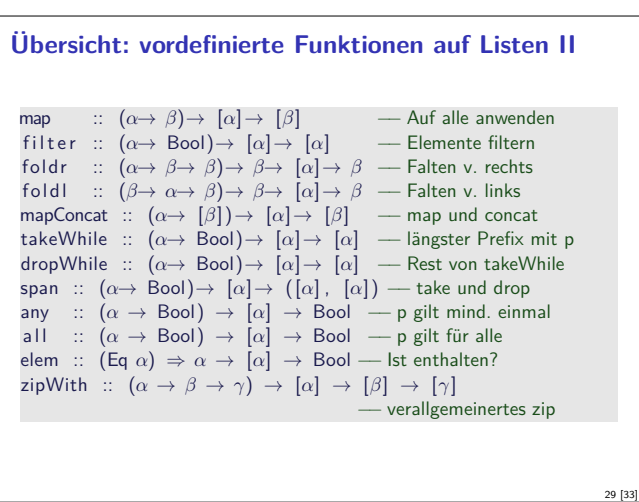

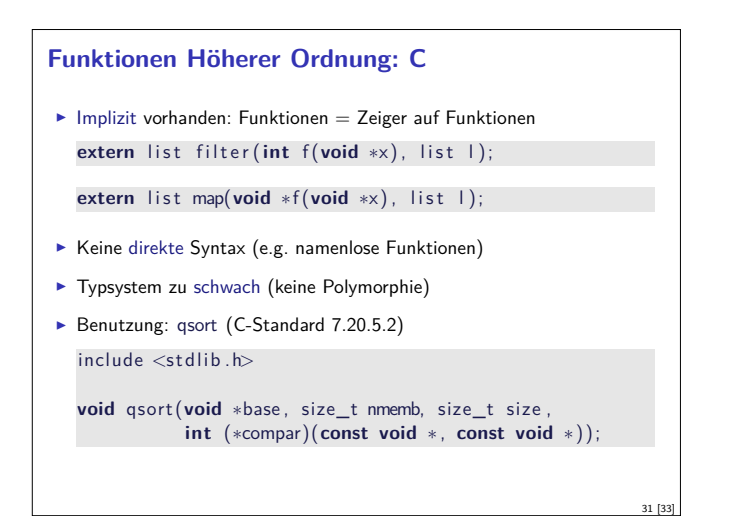

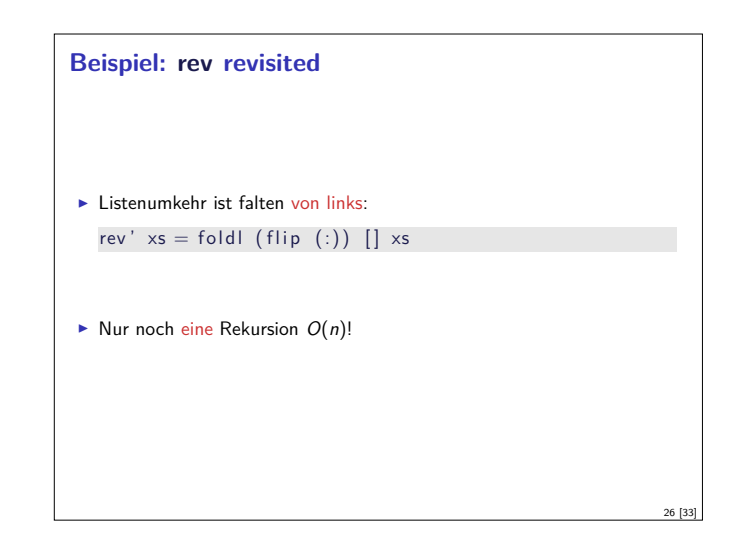

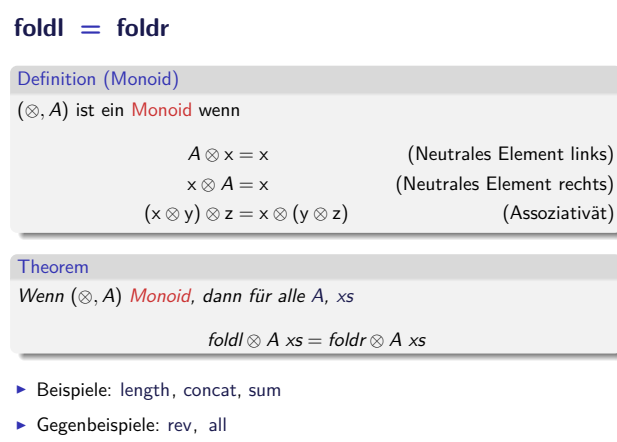

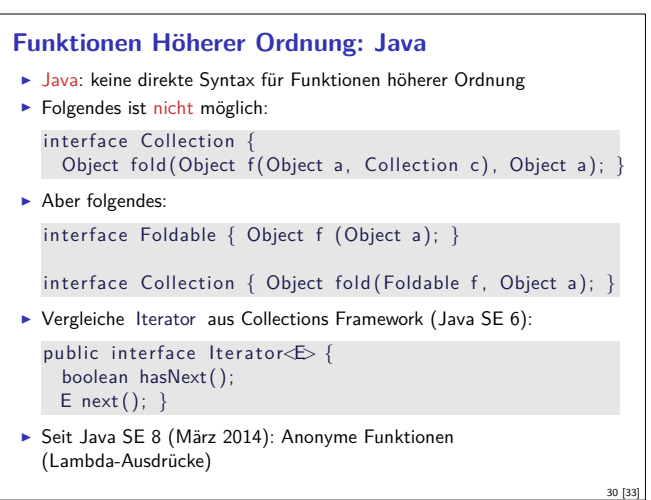

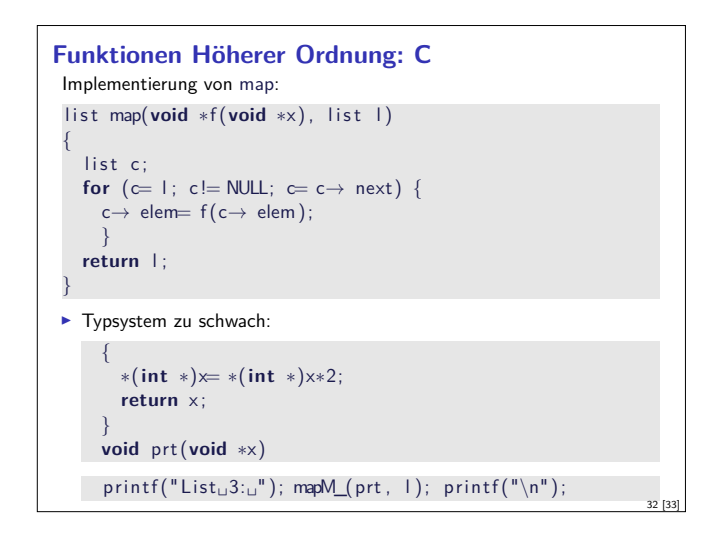

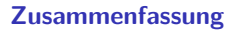

- **Funktionen höherer Ordnung** 
	- $\blacktriangleright$  Funktionen als gleichberechtigte Objekte und Argumente
	- **-** Partielle Applikation, *η*-Kontraktion, namenlose Funktionen
	- <sup>I</sup> Spezielle Funktionen höherer Ordnung: map, filter , fold und Freunde

- ► Formen der Rekursion:
	- $\blacktriangleright$  Einfache Rekursion entspricht foldr